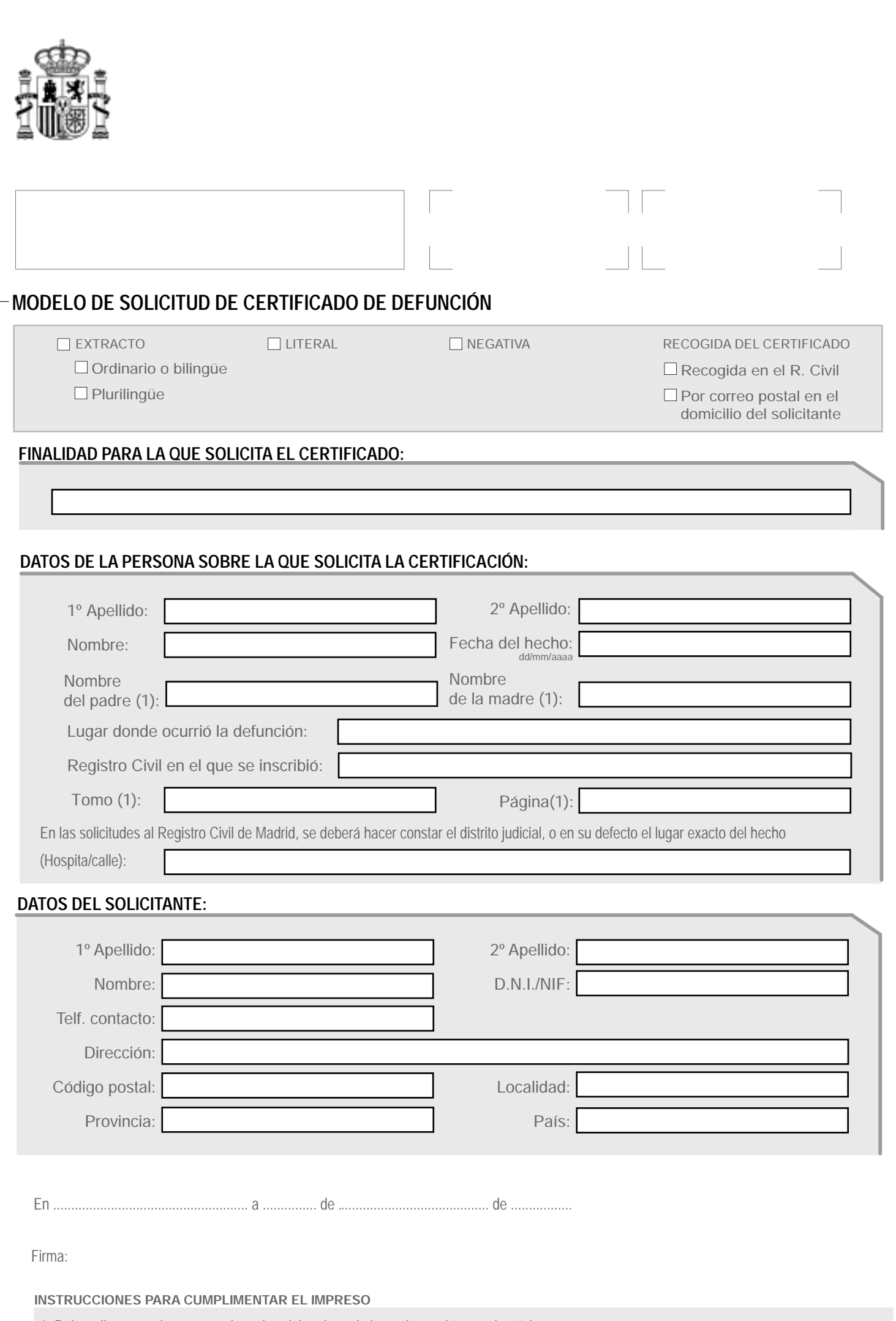

1. Debe rellenarse, al menos, o el nombre del padre y de la madre, o el tomo y la página